以下の通り表記に誤りがありました。ご迷惑をおかけしましたことを訂正してお詫び申し上げます。

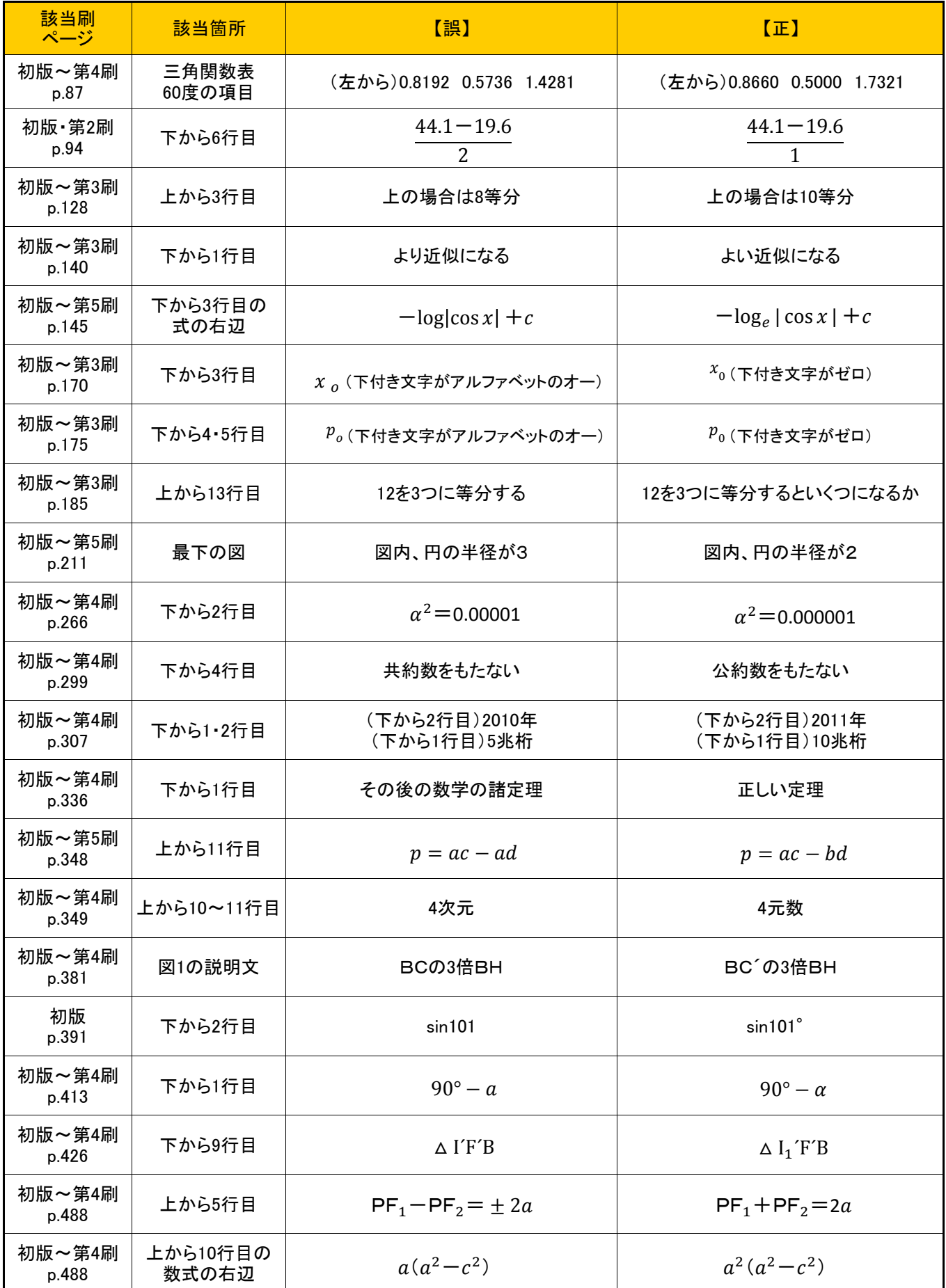

以下の通り表記に誤りがありました。ご迷惑をおかけしましたことを訂正してお詫び申し上げます。

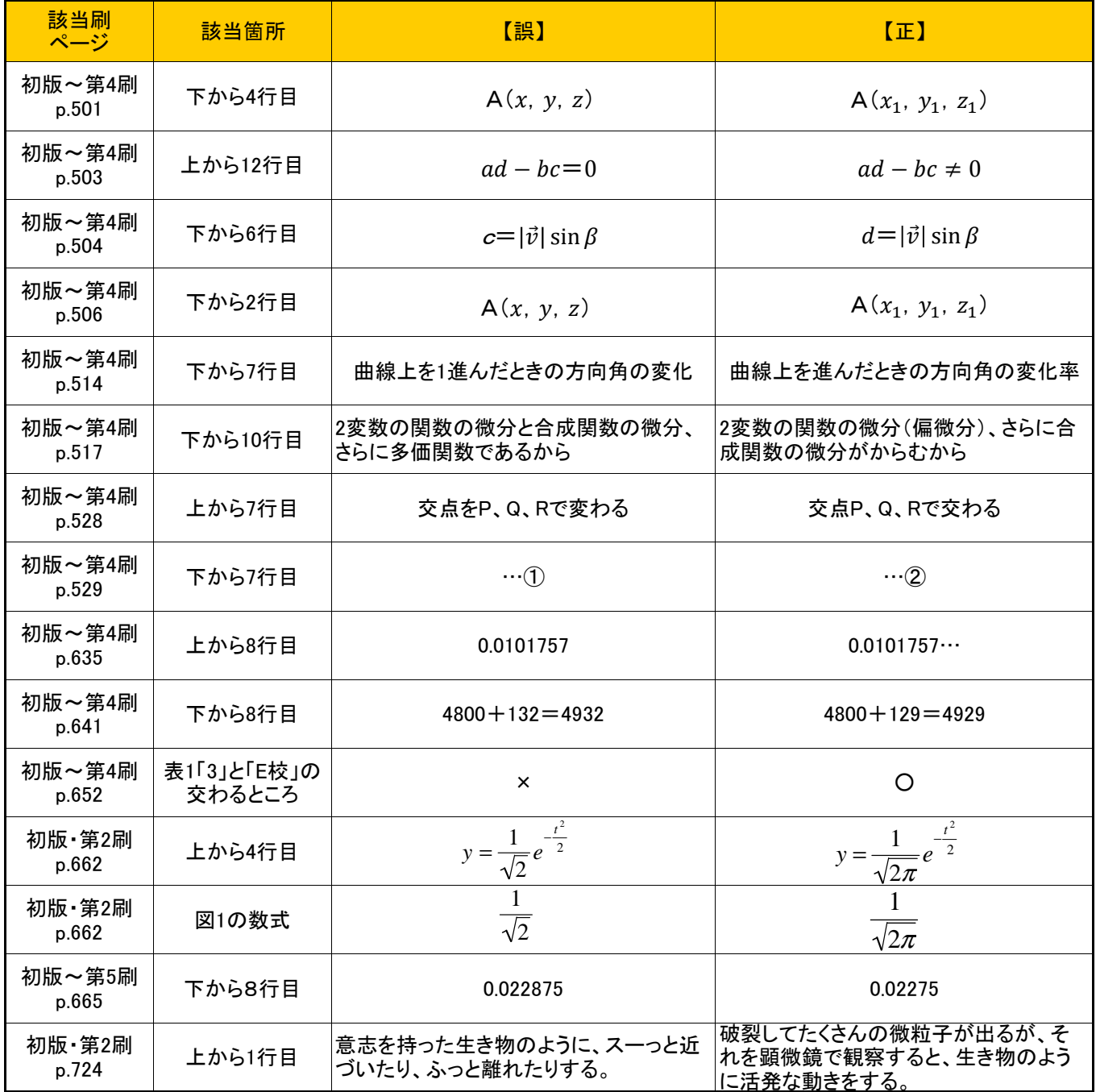